# A Random Walk

#### By Mariam Al-Hawaj

A random walk is a mathematical formalization of a path that consists of a succession of random steps. In this program, I will show random walks in 2D and 3D, as well as self avoiding random walks in 3D.

## Random Walks in 2D

**Here, we draw the random walk in 2D using "ListPlot" and "PlotJointed". Notice that "FoldList" is used to iterate the addition function to create the walk.**

```
origin = {0, 0};
ListPlot\begin{bmatrix} \text{With} \\ \text{[k = 4, 1 = 80]}, \text{SeedRandom[1]} \end{bmatrix}t = \text{Table}[\{\cos[\text{Pi} \times / 2], \sin[\text{Pi} \times / 2]\}, \{x, 0, k\}];FoldList[Plus, origin, Table[t[[Random[Integer, {1, k}]]], {l}]],
 PlotJoined → True, PlotRange → All, AspectRatio → Automatic
-8 -6 -4 -2-8
                                                    -6
                                                    -4
                                                    -2
```
**Here, we draw the random walk in 2D using the same program above. However, "Graphics" is used instead of the "ListPlot".**

```
origin = {0, 0};
\texttt{walk}[n_.] := \texttt{With}[\{c = \texttt{Max}[\texttt{First}/@ \texttt{Abs}[n]]\}, r = \texttt{Max}[\texttt{Last}/@ \texttt{Abs}[n]]\},Graphics [ {Table [Line [ .5 + {{-c-1, i}, {c, i}}], {i, -r-1, r}],
        Table[Line[.5+{{i, -r-1}, {i, r}}], {i, -c-1, c}],
        PointSize[.015], Point /@ n, Line[n]}]];
Show\left[\text{walk}\right[\text{With}\right]\left\{k=4, e=80\right\}, SeedRandom\left[1\right];
     t = \text{Table}[\left\{ \cos \left[ \frac{\pi x}{2} \right], \sin \left[ \frac{\pi x}{2} \right] \right\}, \left\{ \frac{x}{2}, 0, \frac{k}{2} \right\}FoldList[Plus, origin, Table[t[[Random[Integer, {1, k}]]], {e}]],
 AspectRatio → Automatic
```
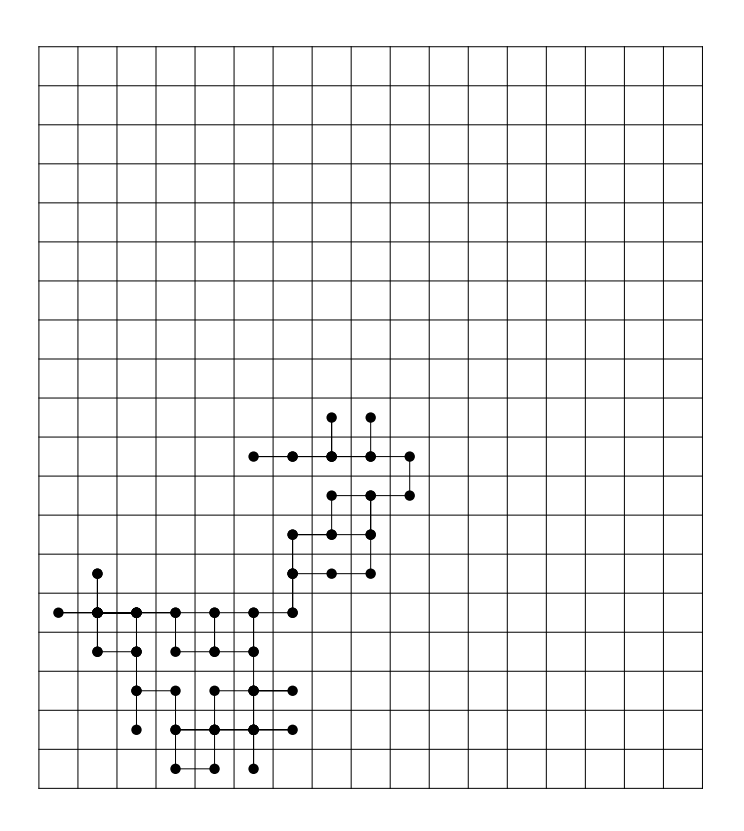

#### Random Walks in 3D

Here, we draw the random walk in 3D using "Accumulate" and an 80 by 3 array of random choices of 1 and -1.

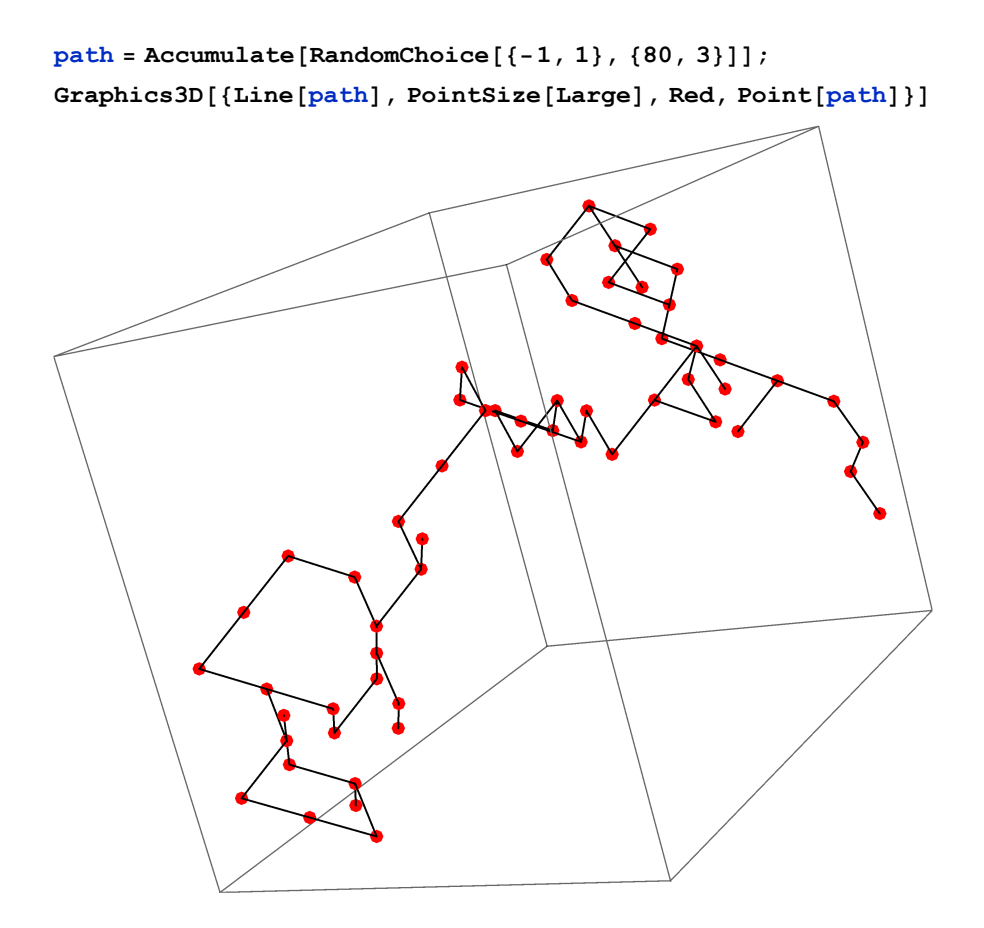

## Self Avoiding Random Walks in 3D

Here, we draw the random walk in 3D, but this time it is a self avoiding random walk.

**SelfAvoidwalk[**maxL\_**] := Clear[newq]; newq[\_] := True;**

```
First /@ NestWhileList[
```
 $\{\#$ , Select[Flatten[Outer[Plus,  $\{\# \}$ ,  $\{\{1, 0, 0\}$ ,  $\{-1, 0, 0\}$ ,  $\{0, 1, 0\}$ ,  $\{0, -1, 0\}$ ,  $\{0, 0, 1\}, \{0, 0, -1\}\}, 1], 1],$  newq] }  $\{newq[#([1]]] = False;$ RandomChoice[ $\#[[2]]]]$  &, {{0, 0, 0}, {{1, 0, 0}, {-1, 0, 0}, {0, 1, 0},  $\{0\,,\,-1\,,\;0\}\,,\;\{0\,,\;0\,,\;1\}\,,\;\{0\,,\;0\,,\,-1\}\}\}\,,\;\#\hbox{\small [[2]] = ! =}\,\{\}\;\&\,,\;1\,,\;\mbox{maxL -1]}\, \big\};$ 

**max = 100;**

**SeedRandom[1];**

**pts = SelfAvoidwalk[max];**

**Graphics3D[**

**{Thick, Black, Line@pts, Red, Sphere[pts[[1]], .5], Green, Sphere[pts[[-1]], .5]}]**

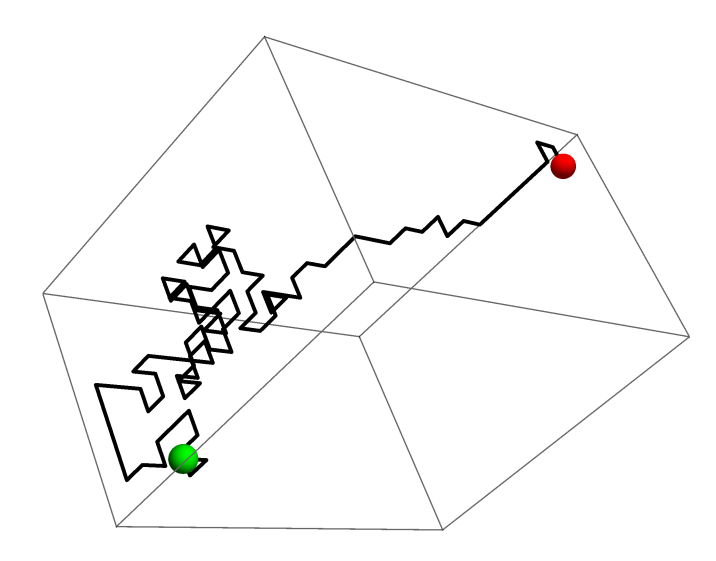

Here, we draw the random walk in 3D as above and then we join the starting and the ending points in attempt to get a knot.

**SelfAvoidwalk[**maxL\_**] := Clear[newq]; newq[\_] := True;**

```
First /@ NestWhileList[
```
 $\{\text{\#}, \text{\texttt{Select}}[\text{\texttt{Flatten}}[\text{\texttt{Outer}}[\text{\texttt{Plus}},\, \{\text{\#}\},\, \{\{1,\,0,\,0\}\,,\,\{-1,\,0,\,0\}\,,\,\{0\,,\,1,\,0\}\,,\,\{0\,,\, -1\,,\,0\}\,,$  $\{0\,,\,0\,,\,1\}\,,\,\{0\,,\,0\,,\,-1\}\}\,,\,1]\,,\,1]\,,\,\text{newq}]\,\}\,\,\pmb\&\, \big[\text{newq} \,[\,\#\,[\,[1]\,]\,]\,\,=\,\text{False}\,;$ RandomChoice[ $\#$ [[2]]]] &, {{0, 0, 0}, {{1, 0, 0}, {-1, 0, 0}, {0, 1, 0},

$$
\{0, -1, 0\}, \{0, 0, 1\}, \{0, 0, -1\}\}, \#[[2]] = != \{\}\&, 1, max[-1]\};
$$

**max = 1022;**

**SeedRandom[4];**

**pts = SelfAvoidwalk[max];**

```
Graphics3D[{Thick, Black, Line@pts, Red, Sphere[pts[[1]], .3],
```
**Green, Sphere[pts[[-1]], .3], Line[{pts[[1]], pts[[-1]]}]}]**

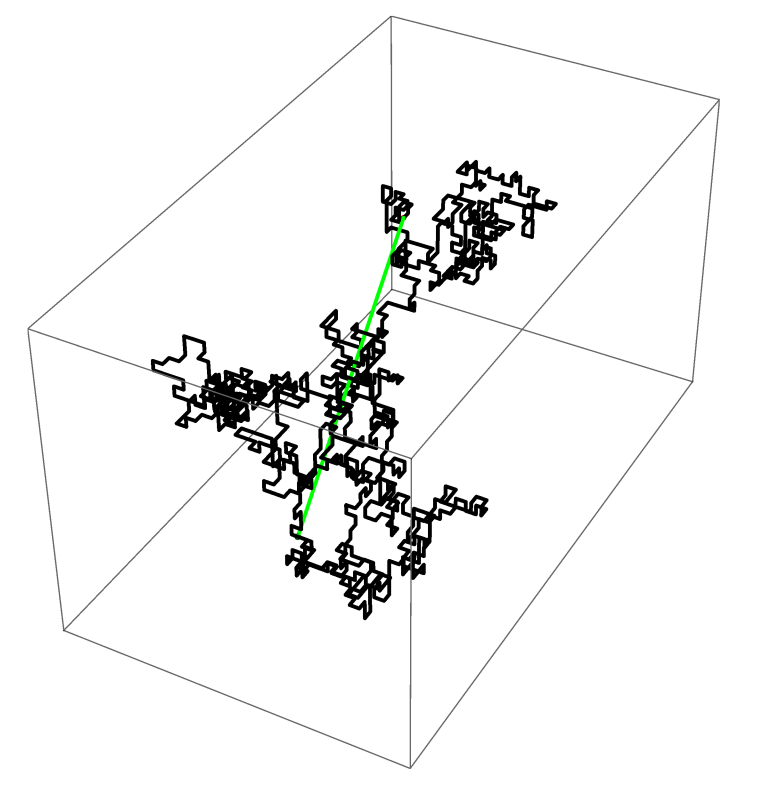